## **Currency Definition File Upload Template:**

CCYDEF~Ccy\_Code~Ccy\_Name~Ie\_Benefit~Ie\_Participation ~Maintenance\_Country~Alternate\_Currency\_Code~Currency\_Type~Isonum\_Currencycode~Country~Cu rrency\_Decimals~Currency\_Interest\_Method~Currency\_Spot\_Days~Forex\_Netting\_Days~ Settlement Msg\_Days ~Position Gl~Position\_Equilvalent Gl~ Currency\_Tolerance\_Limit ~Index\_Base\_Currency~Commodity\_Code~Cutoffdays~Cutoffhr~Cutoffmin~Class\_Currency~Gen\_103p~ Index\_Flag~Euro\_Conversion\_Req~Validate\_50f~Currency\_Round\_Rule~ Currency\_Round\_Unit~Currency\_Format\_Mask~Currency\_Eur\_Type~Credit Auto Exchange Rate Limit~ Debit Auto Exchange Rate Limit ~CCYDEF

CCYDEFCOUNTRY~Country\_Code~Country\_Name~Currency\_Code~CCYDEFCOUNTRY

## **Sample:**

CCYDEF~OMR~OMAN~N~N~GB~OMR~~123~GB~2.0~3~1~1~1~~~1~GBP~N~1~1~1~N~N~N~N~N~T~1~I ~I~1~1~CCYDEF CCYDEFCOUNTRY~GB~~XOF~CCYDEFCOUNTRY CCYDEF~PEN~PERU~N~N~GB~THB~~123~GB~2.0~3~1~1~1~~~1~GBP~N~1~1~1~N~N~N~N~N~T~1~I~I~ 1~1~CCYDEF

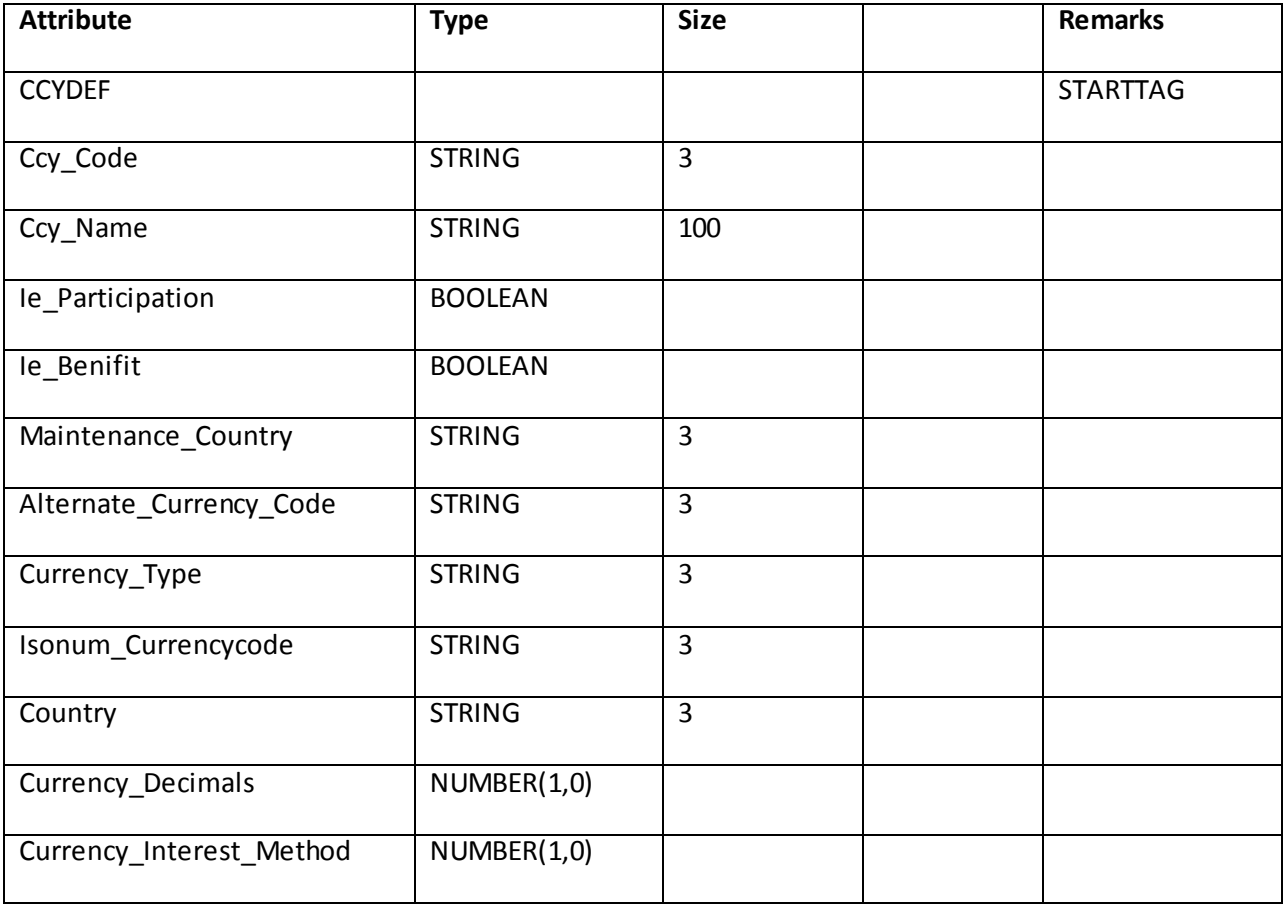

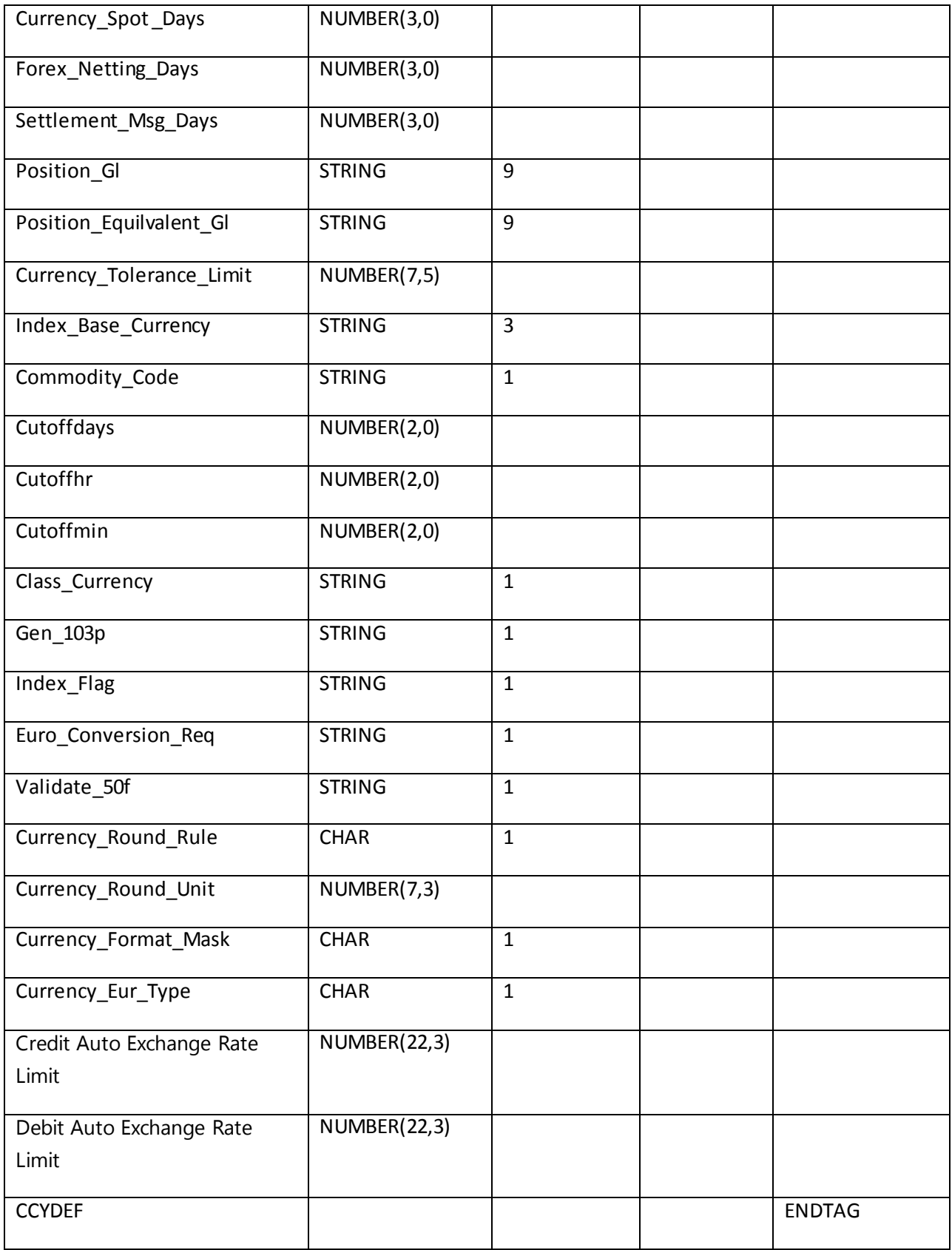

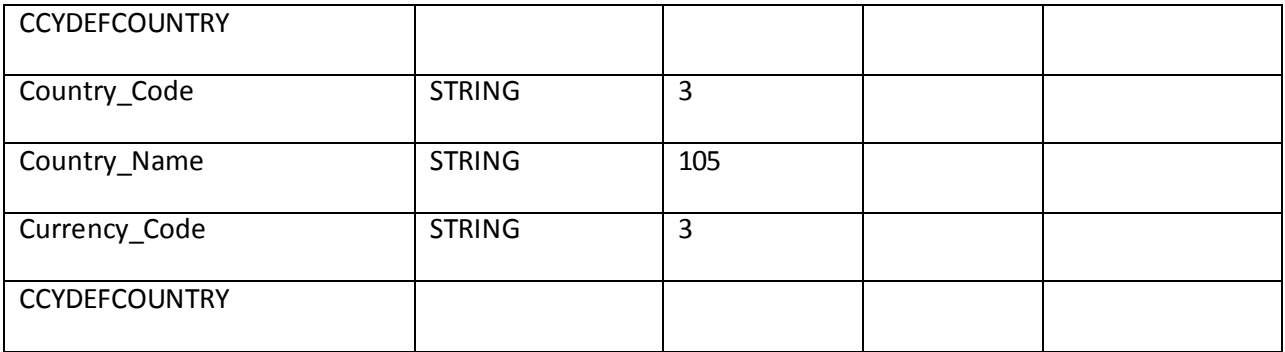

## **Mandatory fields:**

- Ccy\_Code
- Maintenance\_Country
- Country
- Currency\_Decimals
- Currency\_Interest\_Method
- Currency\_Spot\_Days
- Settlement\_Msg\_Days
- Cutoffdays
- Cutoffhr
- Cutoffmin
- Currency\_Round\_Rule